# **3**

# **Data Structures, Tables, and Variables**

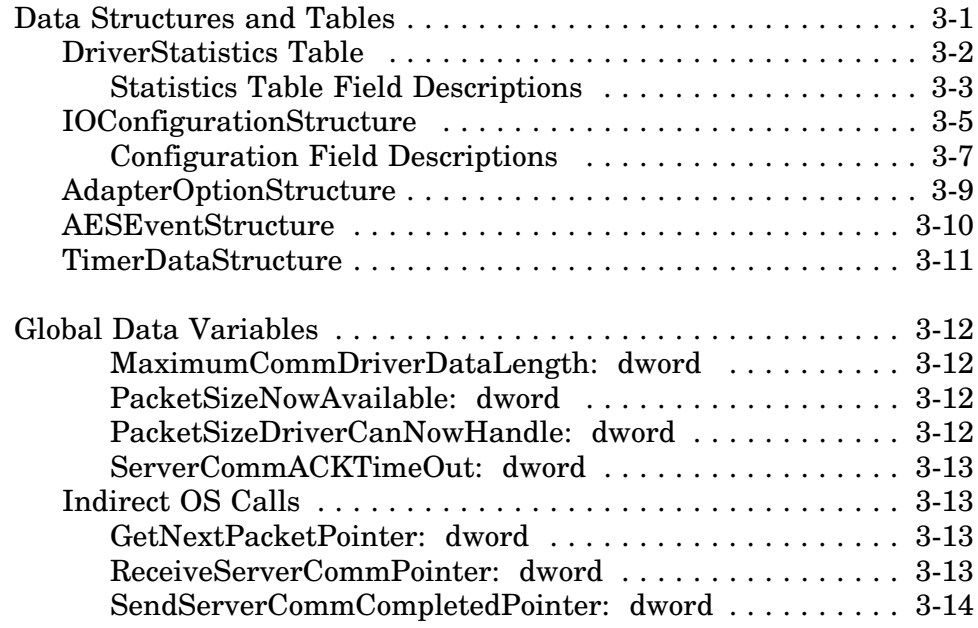

# **Data Structures and Tables**

MSL drivers must create and/or maintain several data structures and tables in order to interface with the NetWare SFT III operating system. Additional structures are optional and can be defined and used by the driver as needed.

Most MSL drivers will require the following tables and structures:

- *DriverStatistics Table*
- *IOConfigurationStructure*
- *AdapterOptionStructure*
- *AESEventStructure*
- *TimerDataStructure*

A brief description of these tables and structures is provided below. The following pages then provide detailed information.

The *DriverStatistics* table contains various diagnostic counters that the driver must maintain. Each physical adapter will have a corresponding statistics table.

The *IOConfigurationStructure* contains information about the adapter's hardware configuration. The structure is required when the driver calls various operating system support routines.

The *AdapterOptionStructure* allows the driver to provide lists of valid configuration options available for the adapter's hardware. These lists are used by the *ParseDriverParameters* support routine to prompt for and validate configuration information entered from the load command line or interactively from the operator console. The *ParseDriverParameters* routine uses the information to fill out the driver's *IOConfigurationStructure*.

The *AESEventStructure* and *TimerDataStructure* are used to schedule *callback* events to a specified driver routine after a designated interval. For example, a driver routine could be scheduled for callback in order to monitor for and recover from timeout conditions or to perform retry operations at a later time. The *AESEventStructure* is used to schedule callbacks to driver routines that must run at *process time*. The *TimerDataStructure* is used to schedule *interrupt time* callbacks.

# **DriverStatistics Table**

The *DriverStatistics* table is a structure containing various diagnostic counters used to monitor operations related to the MSL driver or adapter. The format of the statistics table is strictly defined and is illustrated below. A description of each field follows the sample.

The table is divided into two general sections: the generic (or standard) MSL statistics required by NetWare, and the custom statistics defined by the driver. Your driver must maintain *all counters* in the table.

The driver must provide external processes (upper layer applications) access to the statistics table information through the *DriverControl* procedure, *GetMSLStatistics*. When called, this procedure creates a copy of the statistics table in a buffer provided by the caller. Refer to Chapter 4, "MSL Driver Procedures," for more information on this routine.

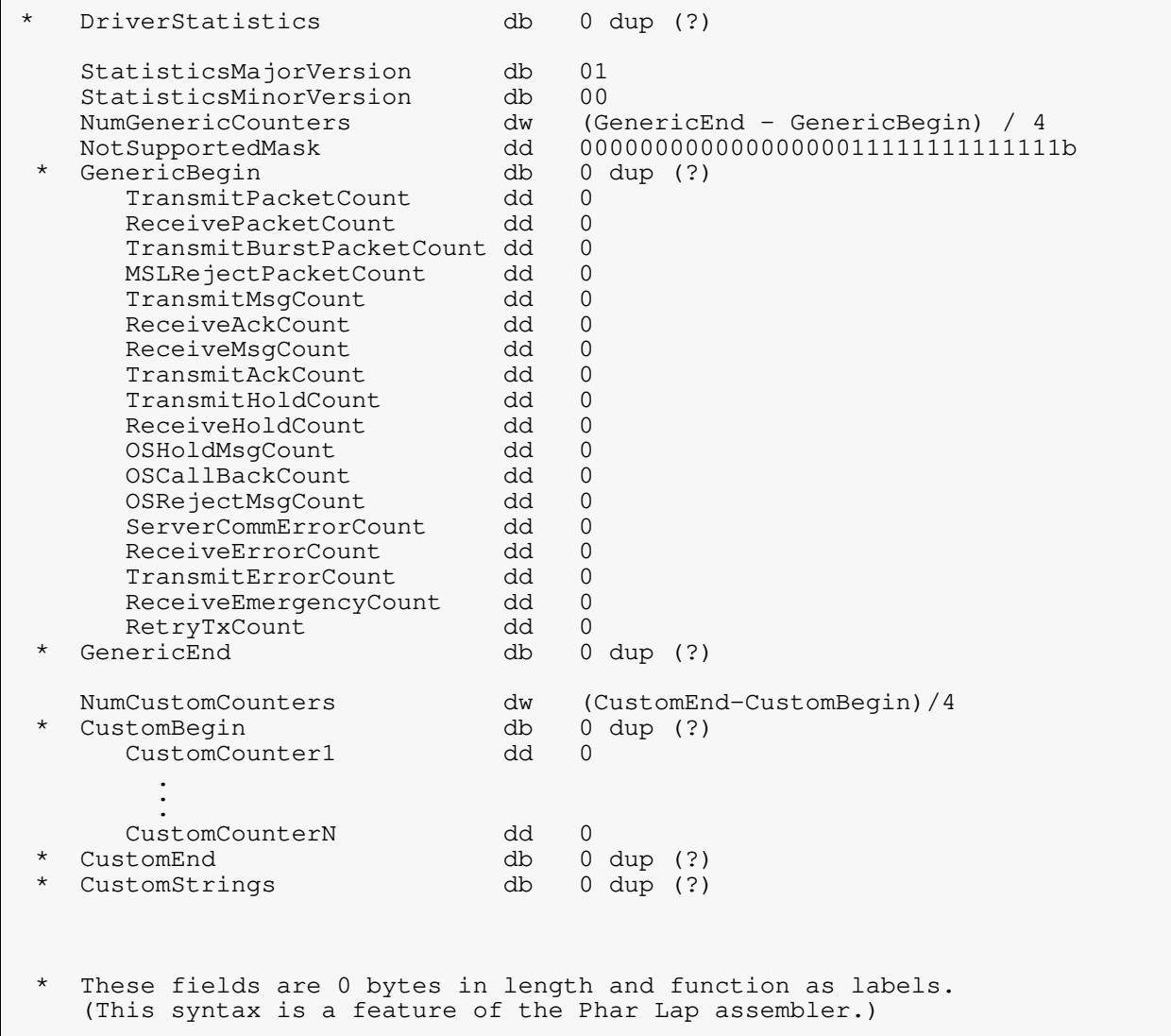

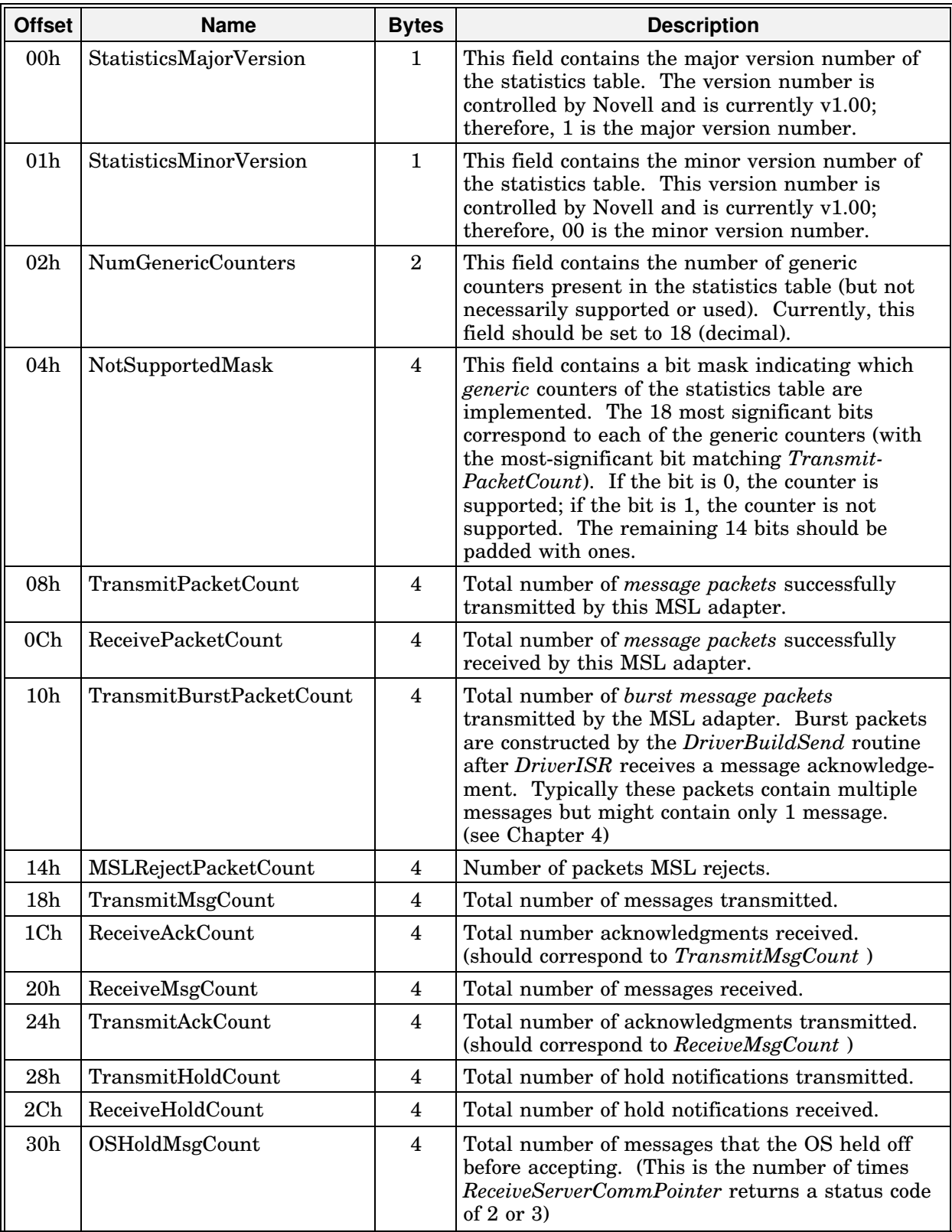

# **Statistics Table Field Descriptions**

#### **Statistics Table Field Descriptions**

-(continued)-

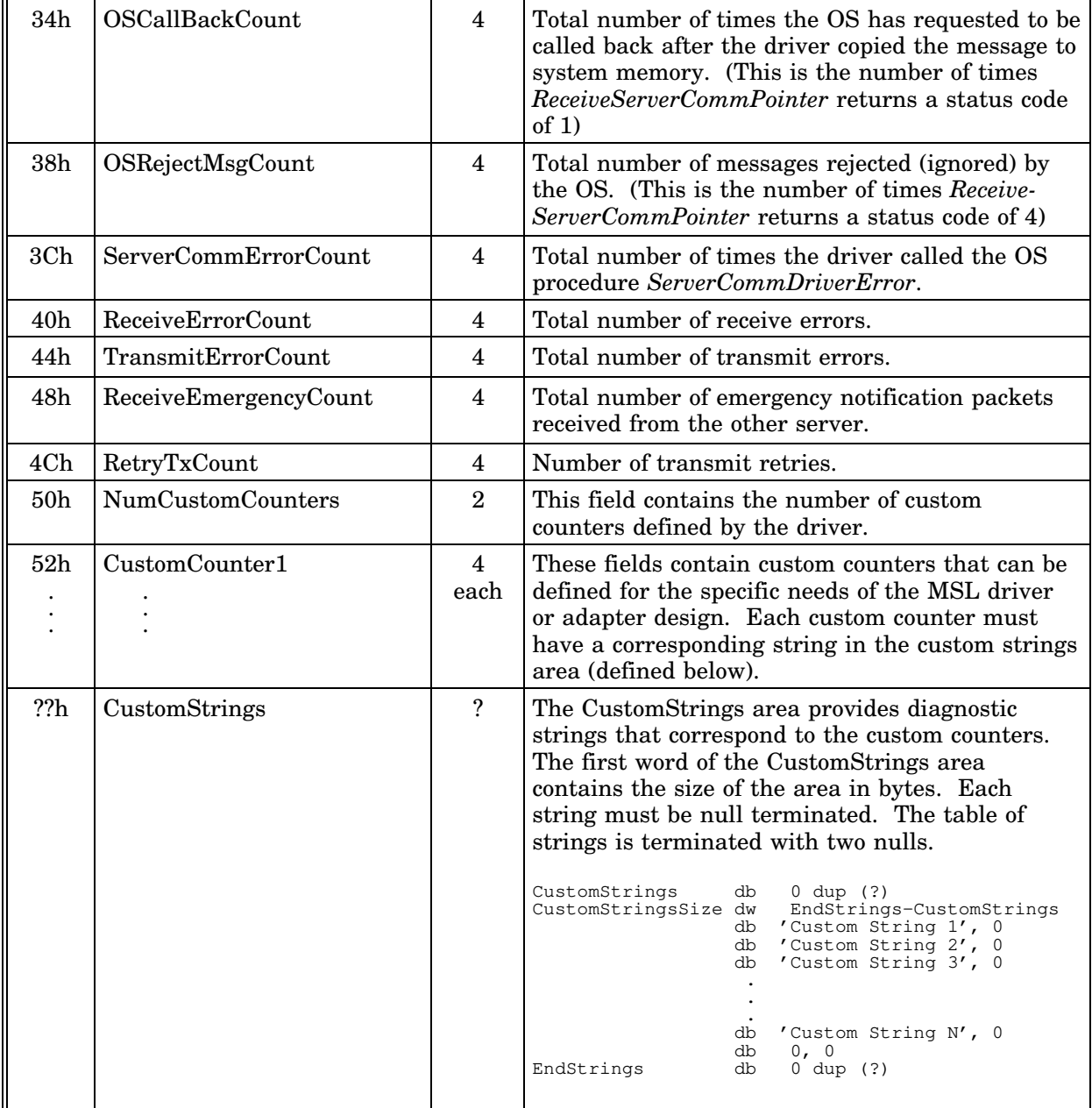

# **IOConfigurationStructure**

The *IOConfigurationStructure* defined by NetWare contains fields describing information about the adapter's hardware configuration including I/O ports, memory decode addresses, interrupts, and DMA channels. The configuration structure is shown on the following page. A description of each field follows the example.

The MSL driver uses the structure primarily during initialization to reserve file server hardware resources.

The following OS support routines require the structure:

- *ParseDriverParameters*
- *RegisterHardwareOptions*
- *DeRegisterHardwareOptions*
- *RegisterServerCommDriver*

The driver calls *ParseDriverParameters* to fill in the fields of the structure using information entered from the load command line and/or interactively from the operator console. All fields of the structure must be zeroed prior to calling *ParseDriverParameters*, unless noted otherwise. (Chapter 5 describes the *ParseDriverParameters* support routine in detail.)

Once the configuration table is filled in, the driver calls *Register-HardwareOptions* to reserve the configuration options with the OS. The driver *must not modify any field* in the configuration structure after calling *RegisterHardwareOptions*.

The driver must provide external processes (upper layer applications) access to the configuration table information through the *DriverControl* procedure, *GetMSLConfiguration* (see Chapter 4). When called, this procedure creates a copy of the configuration table in a buffer provided by the caller.

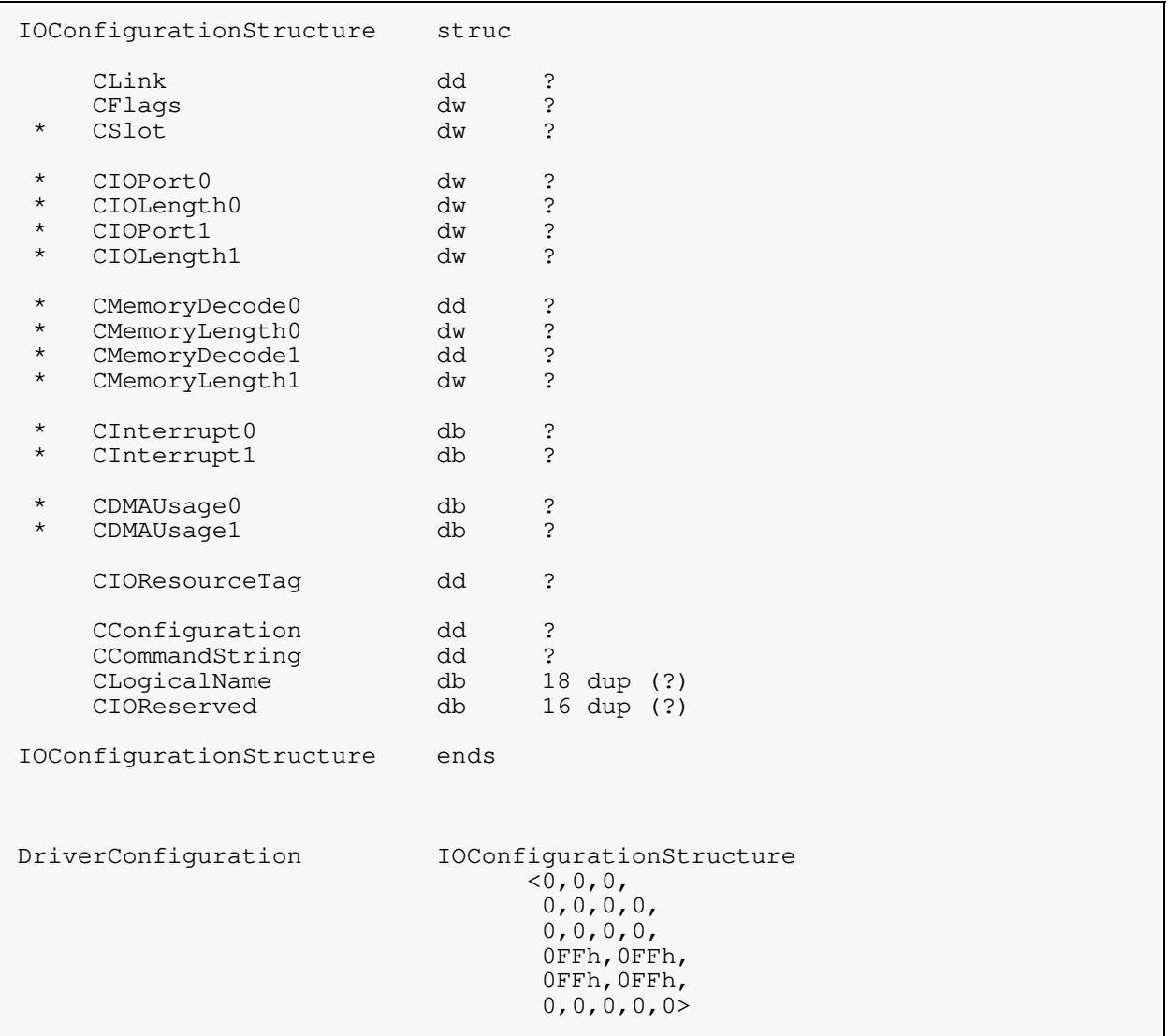

\* These values are configurable from the command line and/or interactively from the server console at load time.

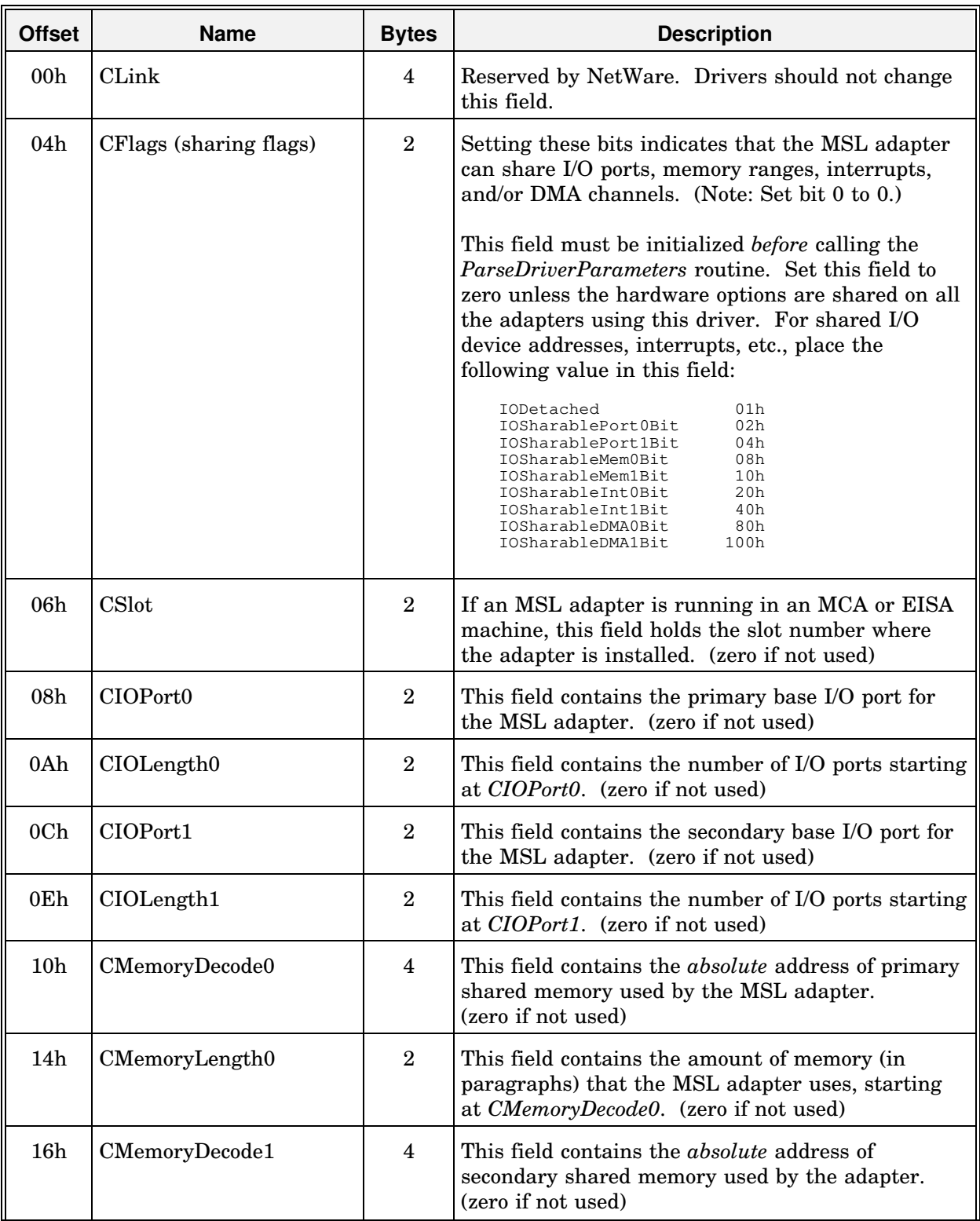

# **Configuration Field Descriptions**

#### **Configuration Field Descriptions**

-(continued)-

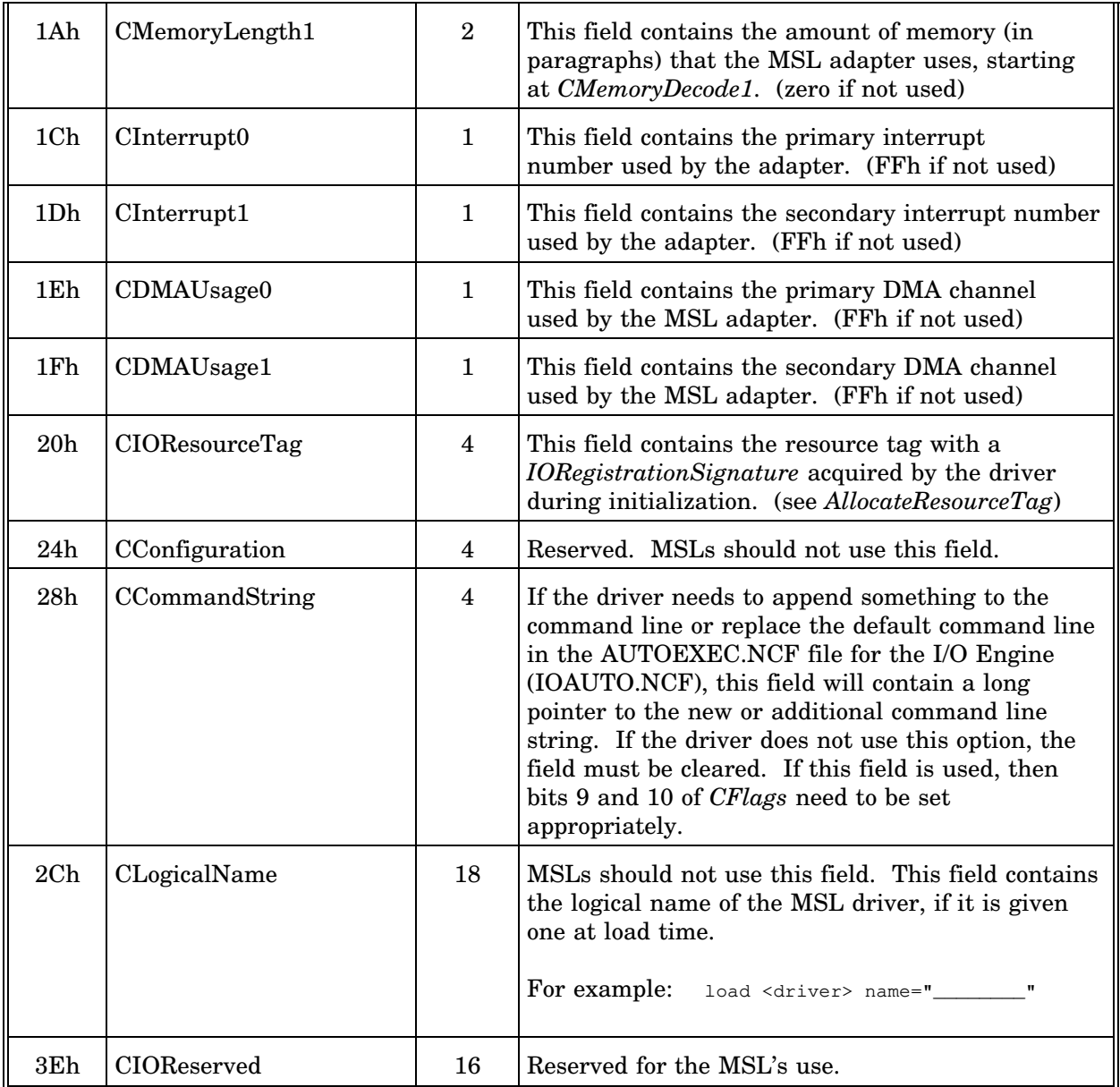

# **AdapterOptionStructure**

The *AdapterOptionStructure* is defined in the MSL.INC file and is shown below. In order to use the NetWare support routine *ParseDriver-Parameters* to parse the load command line, an MSL driver must maintain a single instance (or more if more than one adapter type is supported by the same driver) of this structure.

The *AdapterOptionStructure* serves as a template defining the available choices for various adapter configuration options. *ParseDriver-Parameters* uses this template to parse the load command line, query the operator for any required options not found on the command line, validate the selected values, and fill in the associated fields in the *IOConfigurationStructure*.

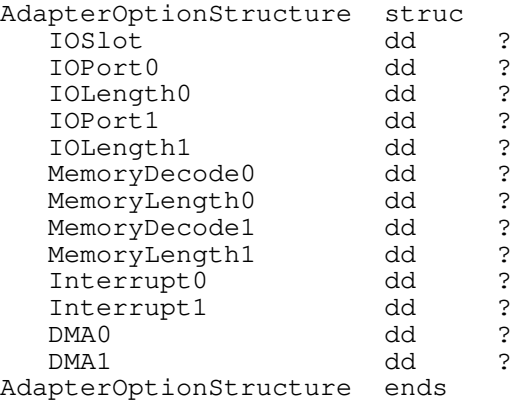

Each field in the structure is a pointer to a length-preceded list of allowable options for that field. The first option in the list is used as the default value. Each list assumes the following form:

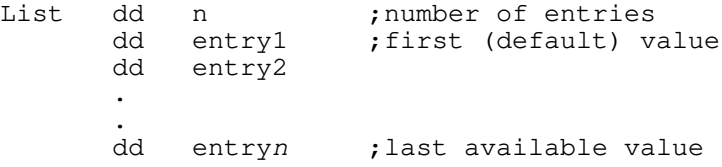

If entries are not used in the *AdapterOptionStructure*, the pointer to the associated list should be set to zero. The fields are explained in detail under the *IOConfigurationStructure* description in the previous section.

Refer to the *ParseDriverParameters* description in Chapter 5, "NetWare SFT III Support Routines," for additional information on the use of this structure.

# **AESEventStructure**

The *AESEventStructure* is required to schedule *process level callbacks* to a specified driver routine after a designated interval. For example, a driver routine could be scheduled for callback in order to monitor for and recover from transmit timeout conditions, or to perform retry operations at a later time.

The OS support routines, *ScheduleSleepAESProcessEvent* and *Schedule-NoSleepAESProcessEvent* described in Chapter 5, are used to schedule the callback events for either *blocking* or *non-blocking* process level driver routines.

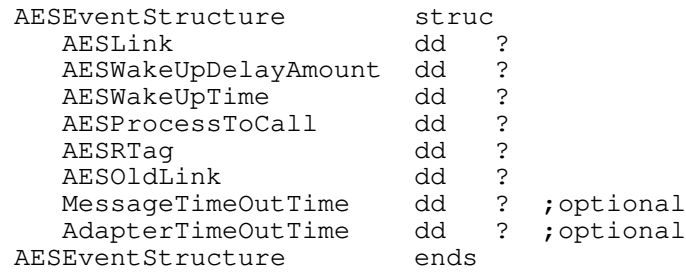

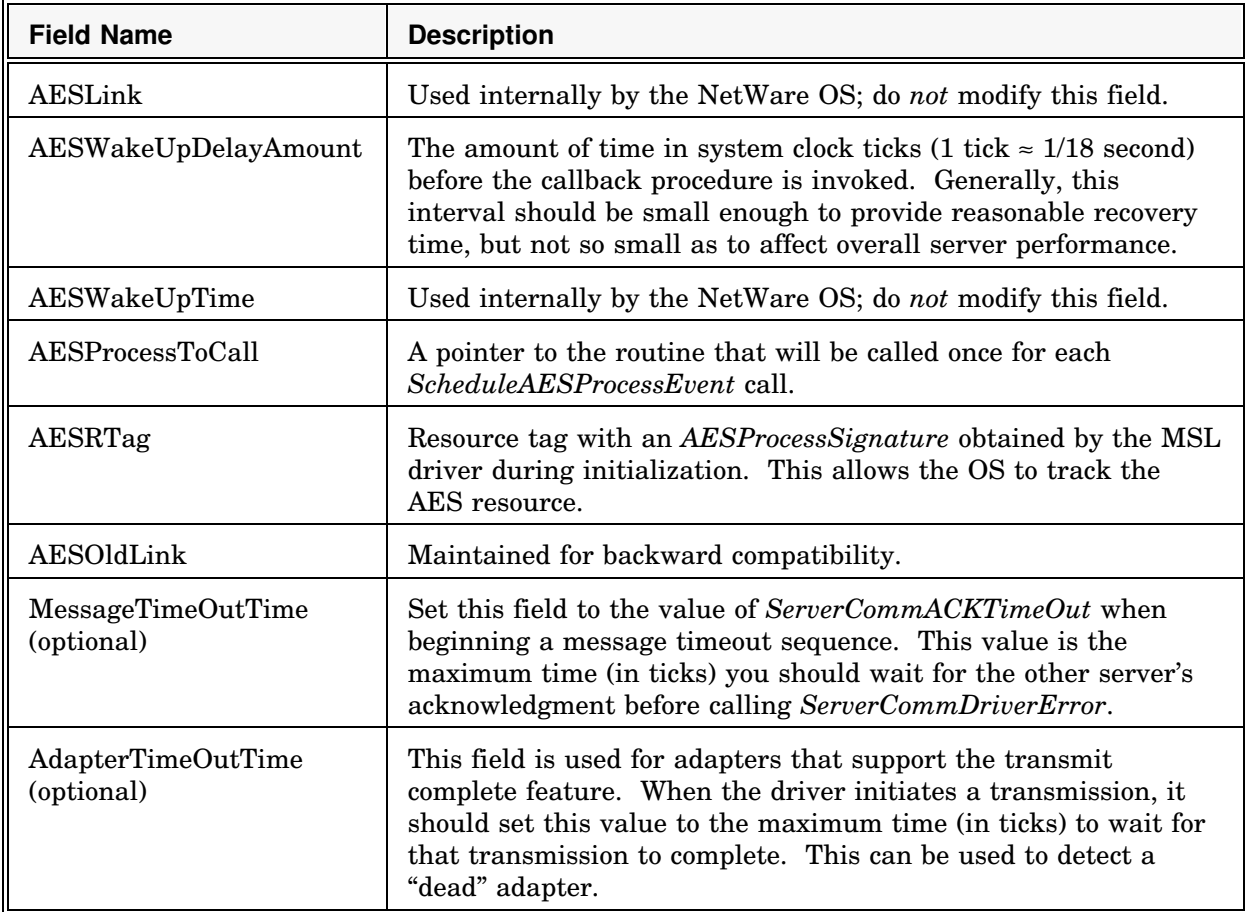

# **TimerDataStructure**

The *TimerDataStructure* is required to schedule *interrupt level callbacks* to a specified driver routine after a designated interval. The OS support routine used to schedule the callback is *ScheduleInterrupt-TimeCallBack*. This routine adds an event to the list of events that will be called by the timer tick interrupt handler.

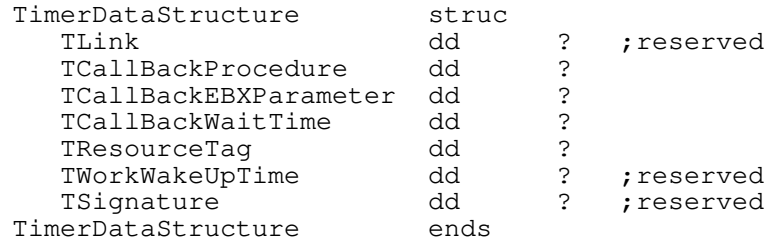

The reserved fields of this structure are used internally by the NetWare OS and should not be modified by the driver. The remaining fields are filled in by the driver as follows:

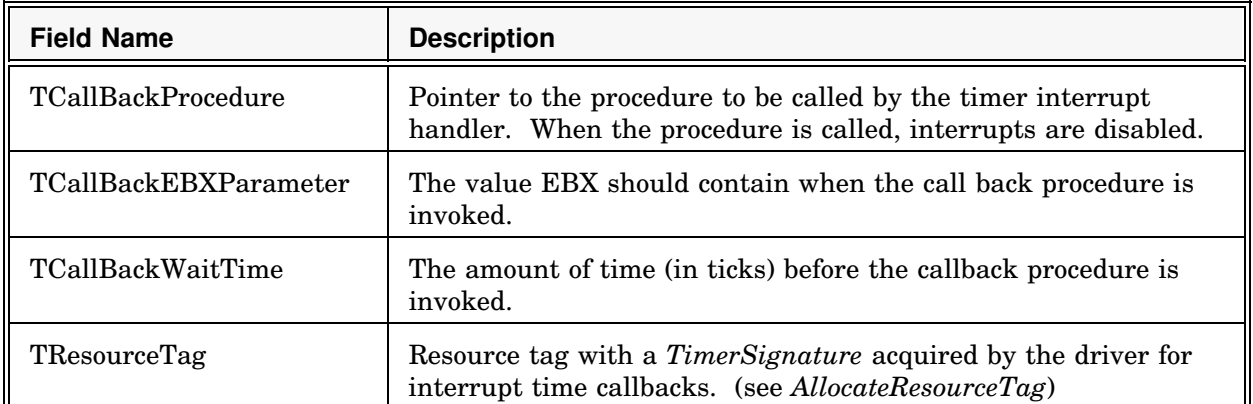

**Note:** The four fields described above are not changed by the operating system. If the driver reschedules another callback, it does not need to reinitialize these fields.

# **Global Data Variables**

This section describes the global data variables that have special meaning for MSL drivers. All variables described in this section are external to the driver. The driver will either need to initialize, maintain, or access these variables during the course of its operation.

#### **MaximumCommDriverDataLength: dword**

The driver must set this variable during initialization so that the operating system knows the maximum message size (not including the *message header*) that the driver can transmit.

#### **PacketSizeNowAvailable: dword**

The OS maintains this variable to let the driver know the size of the next message (not including the *message header*) that the OS has queued for transmission. This value may be positive, zero, or negative. A negative value indicates that the OS has no messages queued for transmission. A value of zero indicates a *message header only* with no *message data*.

#### **PacketSizeDriverCanNowHandle: dword**

The driver maintains this variable to let the OS know whether it can call the *DriverSend* or *DriverBuildSend* routines to send the next message. This value may be positive, zero, or negative. A negative value indicates the driver can send no more messages (typically until an acknowledgement is received from the other server for a previous message). A value of zero indicates the driver can send a *message header only* with no *message data*.

There are several cases when the OS does not check this variable before calling the driver to send a message:

**Case 1.** When the MSL driver initially registers with the mirrored server interface by calling *RegisterServerCommDriver*, the OS assumes that the driver is ready to send a message.

**Case 2.** When the OS sends an initial "I'm alive" message and receives an acknowledgement, it will send the next message in the initial link protocol between the two servers without checking this variable. The OS assumes that if the MSL driver has received an acknowledgement from the initial message, it should be ready to transmit another message.

**Case 3.** The OS sends an initial "I'm alive" message and times out waiting for the acknowledgement. The OS then switches into a "listening" state. Upon reception of an "I'm alive" message, the OS will send a reply message without checking this variable. The OS assumes that if the first message has timed out, the MSL should be ready to transmit another message.

#### **ServerCommACKTimeOut: dword**

The OS sets this variable to the maximum time in ticks the driver should wait for a message acknowledgement. The MSL driver uses this value in conjunction with the *DriverTimeout* routine to determine if the mirrored server-to-server link is still active.

When the MSL driver sends a message, it initializes a counter to the value of *ServerCommACKTimeOut*. The *DriverTimeout* routine (which is called back at 1 tick intervals) will decrement the counter. If the value becomes zero before the acknowledgement is received, the timeout routine should notify the OS that the link between the mirrored servers is no longer valid by calling the *ServerCommDriverError* routine.

The OS may dynamically change the *ServerCommACKTimeOut* value; therefore, each time a new message timeout is started, the counter should be reinitialized to the current *ServerCommACKTimeOut* value.

#### **Indirect OS Calls**

The following global variables are defined and maintained by the NetWare SFT III operating system. These variables contain pointers to specific OS procedures that the MSL driver must access. This section provides a brief description of these indirect calls. Each procedure is then described in detail in Chapter 5.

#### **GetNextPacketPointer: dword**

This variable contains a pointer to the current OS procedure used to get the next message (or group of messages) that the OS has queued for transmission. The MSL driver must call this procedure after it receives an acknowledgement. This procedure initiates a possible multi-message packet building sequence.

#### **ReceiveServerCommPointer: dword**

This variable contains a pointer to the current OS procedure used to notify the OS when a message is received from the other server. This

procedure then returns a completion code indicating to the driver what action to take for the message.

#### **SendServerCommCompletedPointer: dword**

This variable contains a pointer to the current OS procedure used to notify the OS when any message acknowledgements are received from the other server.